## 登录金外汇是?

缴纳方法

- **在海外缴纳登录金时,外汇缴纳时,可以方便地通过网上结算的方法。**
- **不需要麻烦得访问银行,可以马上确认结账进行状态。**
	- GLS 学籍/个人领域 登录/ 奖学- 点击登录金通知书打印栏内的 按钮

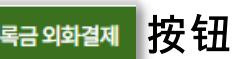

- \_学费和其它费用(学生会费用等-选择缴纳项目)中选择要缴纳的项目
- 可选择转账/信用**卡**结账 (父母的信用**卡**也可以)
- 可选择外汇(USD,CNY等) /韩元

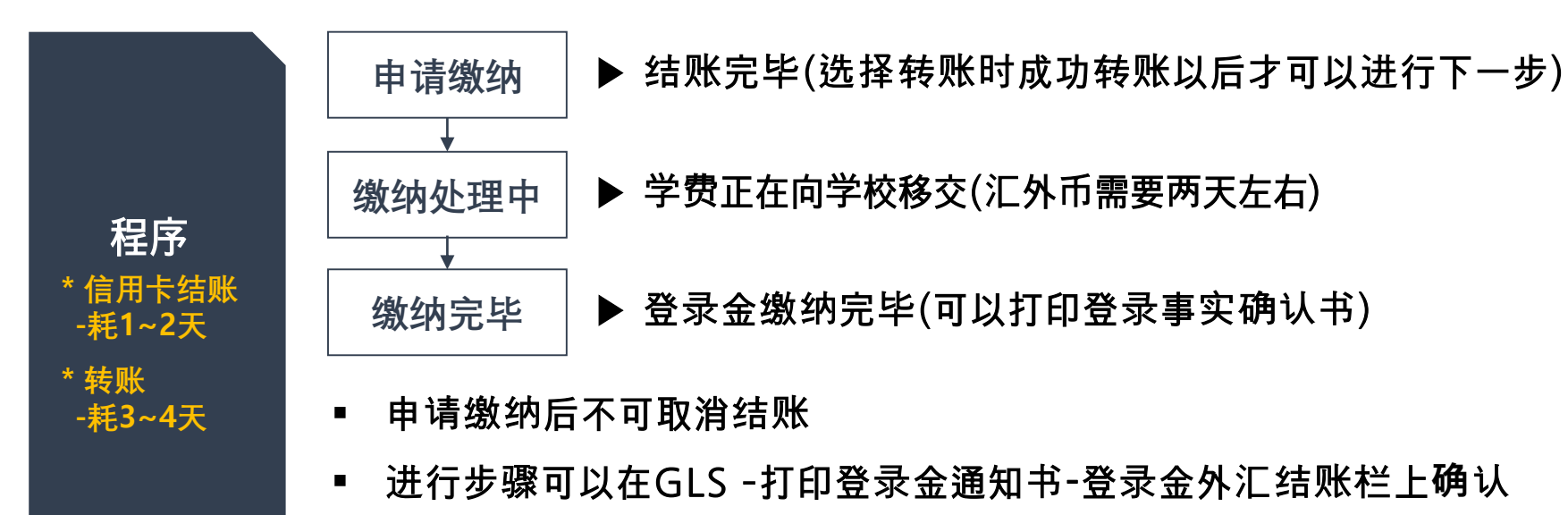

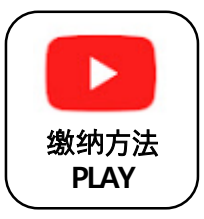

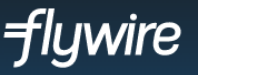

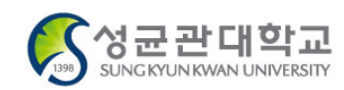